## **IP417**

Mini-ITX COM Express Type 10 (R3.0)
Carrier Board

# User's Manual

Version 1.0 (July 2019)

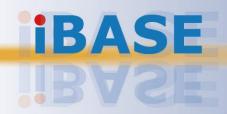

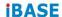

#### Copyright

© 2019 IBASE Technology, Inc. All rights reserved.

No part of this publication may be reproduced, copied, stored in a retrieval system, translated into any language or transmitted in any form or by any means, electronic, mechanical, photocopying, or otherwise, without the prior written consent of IBASE Technology, Inc. (hereinafter referred to as "IBASE").

#### Disclaimer

IBASE reserves the right to make changes and improvements to the products described in this document without prior notice. Every effort has been made to ensure the information in the document is correct; however, IBASE does not guarantee this document is error-free.

IBASE assumes no liability for incidental or consequential damages arising from misapplication or inability to use the product or the information contained herein, nor for any infringements of rights of third parties, which may result from its use.

#### **Trademarks**

All the trademarks, registrations and brands mentioned herein are used for identification purposes only and may be trademarks and/or registered trademarks of their respective owners.

#### Compliance

#### CE

In a domestic environment, this product may cause radio interference in which case users may be required to take adequate measures.

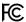

This product has been tested and found to comply with the limits for a Class A device, pursuant to Part 15 of the FCC Rules. These limits are designed to provide reasonable protection against harmful interference in a residential installation. This equipment generates, uses and can radiate radio frequency energy and, if not installed and used in accordance with manufacturer's instructions, may cause harmful interference to radio communications.

#### WEEE

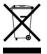

This product must not be disposed of as normal household waste, in accordance with the EU directive of for waste electrical and electronic equipment (WEEE - 2012/19/EU). Instead, it should be disposed of by returning it to a municipal recycling collection point. Check local regulations for disposal of electronic products.

#### Green IBASE

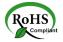

This product is compliant with the current RoHS restrictions and prohibits use of the following substances in concentrations exceeding 0.1% by weight (1000 ppm) except for cadmium, limited to 0.01% by weight (100 ppm).

- Lead (Pb)
- Mercury (Ha)
- Cadmium (Cd)
- Hexavalent chromium (Cr6+)
- Polybrominated biphenyls (PBB)
- Polybrominated diphenyl ether (PBDE)

#### **Important Safety Information**

Carefully read the precautions before using the board.

#### **Environmental conditions:**

- Use this product in environments with ambient temperatures between -20°C and 70°C.
- Do not leave this product in an environment where the storage temperature may be below -40° C or above 90° C. To prevent from damages, the product must be used in a controlled environment.

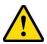

#### **WARNING**

#### Attention during use:

- Do not use this product near water.
- Do not spill water or any other liquids on this product.
- Do not place heavy objects on the top of this product.

#### **Anti-static precautions**

- Wear an anti-static wrist strap to avoid electrostatic discharge.
- Place the PCB on an anti-static kit or mat.
- Hold the edges of PCB when handling.
- Touch the edges of non-metallic components of the product instead of the surface of the PCB.
- Ground yourself by touching a grounded conductor or a grounded bit of metal frequently to discharge any static.

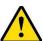

#### CAUTION

Danger of explosion if the internal lithium-ion battery is replaced by an incorrect type. Replace only with the same or equivalent type recommended by the manufacturer. Dispose of used batteries according to the manufacturer's instructions or recycle them at a local recycling facility or battery collection point.

#### **Warranty Policy**

#### IBASE standard products:

24-month (2-year) warranty from the date of shipment. If the date of shipment cannot be ascertained, the product serial numbers can be used to determine the approximate shipping date.

#### • 3<sup>rd</sup>-party parts:

12-month (1-year) warranty from delivery for the 3<sup>rd</sup>-party parts that are not manufactured by IBASE, such as CPU, CPU cooler, memory, storage devices, power adapter, panel and touchscreen.

\* PRODUCTS, HOWEVER, THAT FAIL DUE TO MISUSE, ACCIDENT, IMPROPER INSTALLATION OR UNAUTHORIZED REPAIR SHALL BE TREATED AS OUT OF WARRANTY AND CUSTOMERS SHALL BE BILLED FOR REPAIR AND SHIPPING CHARGES.

#### **Technical Support & Services**

- Visit the IBASE website at <u>www.ibase.com.tw</u> to find the latest information about the product.
- If you need any further assistance from your distributor or sales representative, prepare the following information of your product and elaborate upon the problem.
  - Product model name
  - Product serial number
  - Detailed description of the problem
  - The error messages in text or in screenshots if there is any
  - The arrangement of the peripherals
  - Software in use (such as OS and application software, including the version numbers)
- If repair service is required, you can download the RMA form at <a href="http://www.ibase.com.tw/english/Supports/RMAService/">http://www.ibase.com.tw/english/Supports/RMAService/</a>. Fill out the form and contact your distributor or sales representative.

vi

## **Table of Contents**

| Complia  | nce                 |                                           | iii |
|----------|---------------------|-------------------------------------------|-----|
| Importar | nt Safe             | ty Information                            | iv  |
| Warrant  | y Polic             | у                                         | v   |
| Technica | al Sup <sub>l</sub> | port & Services                           | v   |
| Chapter  | 1                   | General Information                       | 1   |
| 1.1      | Introd              | luction                                   | 2   |
| 1.2      | Featu               | ıres                                      | 2   |
| 1.3      | Speci               | ifications                                | 3   |
| 1.4      | Over                | /iew                                      | 5   |
| 1.5      | Dime                | nsions                                    | 6   |
| Chapter  | 2                   | Hardware Configuration                    | 7   |
| 2.1      | Settin              | g the Jumpers                             | 8   |
|          | 2.2.1               | How to Set Jumpers                        | 8   |
| 2.2      | Conn                | ector Locations on IP417                  | 9   |
| 2.3      | Jump                | ers Quick Reference                       | 10  |
|          | 2.3.1               | BIOS Boot Selection (JP1, JP9)            | 10  |
|          | 2.3.2               | COM1 RS-232 Power Selection (JP2)         | 11  |
|          | 2.3.3               | COM2 RS-232 Powr Selection (JP3)          | 11  |
|          | 2.3.4               | PS/2 Mouse/Keyboard Power Selection (JP4) | 12  |
|          | 2.3.5               | eDP / LVDS Function Setting (JP5)         | 12  |
|          | 2.3.6               | LVDS Panel Power (JP6)                    | 12  |
|          | 2.3.7               | eDP Panel Power (JP7)                     | 12  |
|          | 2.3.8               | LVDS Backlight Power Selection (JP8)      | 13  |
|          | 2.3.9               | eDP Backlight Power Selection (JP10)      | 13  |
|          | 2.3.10              | AT / ATX Mode Selection (JP11)            | 13  |

|      | 2.4  | Conne  | ctors Quick Reference                    | 14 |
|------|------|--------|------------------------------------------|----|
|      |      | 2.4.1  | SATA HDD Power Connector (J1, J2)        | 15 |
|      |      | 2.4.2  | LVDS Panel Inverter Power Connector (J6) | 15 |
|      |      | 2.4.3  | COM3 & COM4 Ports (J13, J8)              | 15 |
|      |      | 2.4.4  | GPIO Connector (J17)                     | 16 |
|      |      | 2.4.5  | System Function Connector (J11)          | 16 |
|      |      | 2.4.6  | DC-In 12V Power Connector (J14)          | 17 |
|      |      | 2.4.7  | COM1 & COM2 Ports (CN2)                  | 17 |
|      |      | 2.4.8  | LVDS Connector (CN10)                    | 18 |
|      |      | 2.4.9  | eDP Connector (CN15)                     | 19 |
|      |      | 2.4.10 | Fan Power Connector (CPU_FAN1)           | 19 |
| Appe | endi | x      |                                          | 21 |
|      | A.   | Onboa  | ırd Connector Types                      | 22 |
|      |      |        |                                          |    |

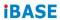

This page is intentionally left blank.

# **Chapter 1 General Information**

The information provided in this chapter includes:

- Features
- Specifications
- Board Overview
- Board Dimensions

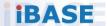

#### 1.1 Introduction

IP417 is a carrier board for mini-ITX COM Express Type 10 (R3.0) CPU module. It features expansion slots for a PCIe and two mini-PCIe slots and I/O interface for a DP display, two RJ45, eight USB 3.0 and two USB 2.0 ports. It measures 170mm x 170mm.

COM Express Modules are designed for the needs of IoT embedded applications including amusement gaming, ATM/POS, medical imaging, and industrial control, these mini modules combine graphics and energy-efficient computing power to handle various tasks.

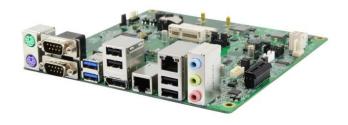

Photo of IP417

#### 1.2 Features

- 1 x PCIe (x1), 2 x Mini-PCIe sockets (full-size & half-size)
- 8 x USB 2.0, 2x USB 3.0
- Supports 1x eDP or 1x LVDS (depending on COMe module),
- 1 x DisplayPort
- 2 x LAN connectors

## 1.3 Specifications

| Product Name | IP417                                                                                                    |  |  |
|--------------|----------------------------------------------------------------------------------------------------|--|--|
| Form Factor  | Mini-ITX COM Express Type 10 (R3.0) carrier board                                                                                                    |  |  |
| Super I/O    | Fintek F81964D-I                                                                                                    |  |  |
| Digital I/O  | 4-In / 4-Out                                                                                                    |  |  |
| Watchdog     | Watchdog Timer 256 segments, 0, 1, 2255 sec/min                                                                                                    |  |  |
| Dimensions   | 170 x 170 mm (6.69" x 6.69")                                                                                                    |  |  |
| RoHS         | Yes                                                                                                    |  |  |
|              | I/O Ports / Connectors                                                                                                    |  |  |
| Power Supply | DC-In 12V via an onboard 2x2 pin connector                                                                                                    |  |  |
| Display      | <ul> <li>Derived from COMe module ET875.</li> <li>1 x DisplayPort</li> <li>1 x 18/24-bit dual channel LVDS or 1 x eDP (Choose either one)</li> </ul>               |  |  |
| LAN          | <ul><li>2 x RJ45 LAN ports:</li><li>LAN 1: Derived from COMe module</li><li>LAN 2: from Intel I210IT</li></ul>                                                     |  |  |
| USB          | Derived from COMe module ET875.  8 x USB 2.0 (4 are edge I/O connectors, and 2 from onboard box-headers, .2 from mini-PCIe)  2 x USB 3.0                           |  |  |
| Serial       | 4 x COM ports:  COM1 & COM2: RS-232 (full-function) (edge I/O connector)  COM3 & COM4: RS-232 (TX and RX only) (from the COMe module, via an on-board box-headers) |  |  |
| Serial ATA   | Derived from COMe module. 2 x SATA 3.0                                                                                                    |  |  |

| Audio Jacks              | Onboard Realtek ALC662 with 5.1 channel HD audio: 1 x Line-In, 1 x Line-Out, 1 x Mic-In              |  |  |
|--------------------------|----------------------------------------------------------------------------------------------------|--|--|
| PS/2 Keyboard<br>& Mouse | <ul><li>1 x PS/2 Keyboard port</li><li>1 x PS/2 Mouse port</li></ul>                                 |  |  |
| Battery for RTC/CMOS     | 1 x Lithium battery button cell for RTC of COMe module                                               |  |  |
| Expansion<br>Slots       | <ul><li>1 x PCIe (x1) slot</li><li>2 x Mini-PCIe slot</li></ul>                                      |  |  |
|                          | Environment                                                                                          |  |  |
| Temperature              | <ul> <li>Operating: -40 ~ 85°C (-40 ~ -185°F)</li> <li>Storage: -40 ~ 90 °C (-40 ~ 194°F)</li> </ul> |  |  |
| Relative<br>Humidity     | 10 ~ 90 % (non-condensing)                                                                           |  |  |

All specifications are subject to change without prior notice.

#### 1.4 Overview

#### **Top View**

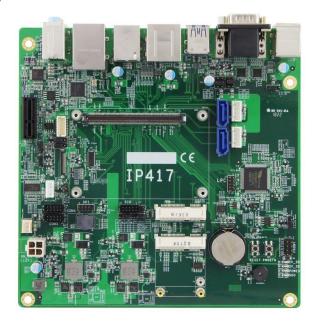

#### I/O View

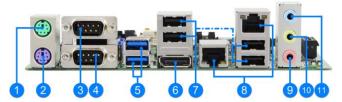

| No. | Name               | No. | Name             |
|-----|--------------------|-----|------------------|
| 1   | PS/2 Mouse Port    | 7   | USB 2.0 Ports    |
| 2   | PS/2 Keyboard Port | 8   | GbE LAN Ports    |
| 3   | COM1 RS-232 Port   | 9   | Microphone Input |
| 4   | COM2 RS-232 Ports  | 10  | Audio Line-Out   |
| 5   | USB 3.0 Port       | 11  | Audio Line-In    |
| 6   | DisplayPort        |     |                  |

<sup>\*</sup> The photos above are for reference only. Some minor components may differ.

#### 1.5 Dimensions

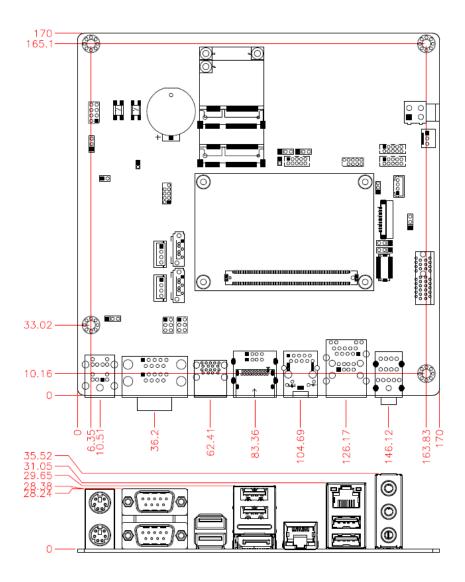

# **Chapter 2 Hardware Configuration**

This section provides information on jumper settings and connectors on the board in order to set up a workable system.

- Jumper and connector locations
- Jumper settings and information of connectors

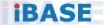

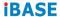

#### 2.1 Setting the Jumpers

Set up and configure your board by using jumpers for various settings and features according to your needs and applications. Contact your supplier if you have doubts about the best configuration for your use.

#### 2.2.1 How to Set Jumpers

Jumpers are short-length conductors consisting of several metal pins with a non-conductive base mounted on the circuit board. Jumper caps are used to have the functions and features enabled or disabled. If a jumper has 3 pins, you can connect either PIN1 to PIN2 or PIN2 to PIN3 by shorting.

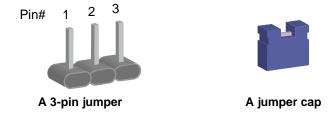

Refer to the illustration below to set jumpers.

| Pin closed | Oblique view | Schematic illustration |
|------------|--------------|------------------------|
| Open       |              | 1 2 3                  |
| 1-2        |              | 1 2 3                  |
| 2-3        |              | 1 2 3                  |

When two pins of a jumper are encased in a jumper cap, this jumper is **closed**, i.e. turned **On**.

When a jumper cap is removed from two jumper pins, this jumper is **open**, i.e. turned **Off**.

## 2

#### 2.2 Connector Locations on IP417

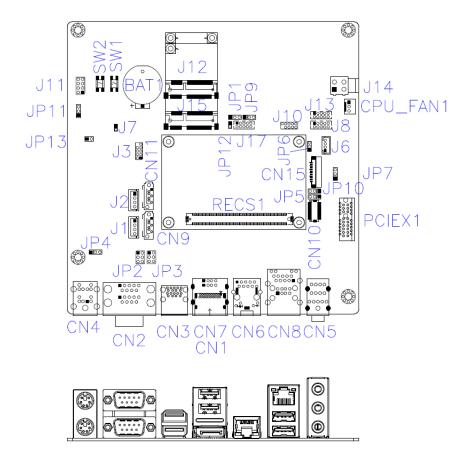

**Board diagram of IP417** 

## 2.3 Jumpers Quick Reference

| Function                               | Jumper Name |
|----------------------------------------|-------------|
| BIOS Boot Selection                    | JP1, JP9    |
| COM1 RS-232 Power Selection            | JP2         |
| COM2 RS-232 Powr Selection             | JP3         |
| PS/2 Mouse/Keyboard Power<br>Selection | JP4         |
| eDP / LVDS Function Setting            | JP5         |
| LVDS Panel Power                       | JP6         |
| eDP Panel Power                        | JP7         |
| LVDS Backlight Power Selection         | JP8         |
| eDP Backlight Power Selection          | JP10        |
| AT / ATX Mode Selection                | JP11        |

## 2.3.1 BIOS Boot Selection (JP1, JP9)

| Pin closed |       |     | SPI_CS0# | SPI_CS1# | SPI0/FWH |                |
|------------|-------|-----|----------|----------|----------|----------------|
| JP9        |       | JP1 |          | 3PI_C3U# | 3FI_C31# | SFIU/FVVII     |
| 1-2        | 1 00  | 1-2 | 1 00     | Module   | Module   | SPI0 (default) |
| 1-2        | 1 • 0 | 2-3 | 1 ••     | Module   | Module   | Carrier FWH    |
| 2-3        | 1 ••  | 1-2 | 1 0      | Carrier  | Module   | SPI0/SPI1      |
| 2-3        | 1 • • | 2-3 | 1 🗆 💿 💿  | Module   | Carrier  | SPI0/SPI1      |

## 2.3.2 COM1 RS-232 Power Selection (JP2)

| Function         | Pin closed | Illustration |
|------------------|------------|--------------|
| 12V              | 1-3        | 1            |
| Normal (default) | 3-4        | 1            |
| 5V               | 3-5        | 1            |

## 2.3.3 COM2 RS-232 Powr Selection (JP3)

| Function         | Pin closed | Illustration |
|------------------|------------|--------------|
| 12V              | 1-3        | 1            |
| Normal (default) | 3-4        | 1            |
| 5V               | 3-5        | 1            |

## 2.3.4 PS/2 Mouse/Keyboard Power Selection (JP4)

| Function       | Pin closed | Illustration |
|----------------|------------|--------------|
| 5VSB (default) | 1-2        | 1 • 0        |
| 5V             | 2-3        | 1 • •        |

### 2.3.5 eDP / LVDS Function Setting (JP5)

| Function      | Pin closed | Illustration |
|---------------|------------|--------------|
| eDP (default) | 1-2        | 1 • •        |
| LVDS          | 2-3        | 1 • •        |

#### 2.3.6 LVDS Panel Power (JP6)

| Function       | Pin closed | Illustration |
|----------------|------------|--------------|
| 3.3V (default) | 1-2        | 1 • 0        |
| 5V             | 2-3        | 1 • •        |

## 2.3.7 eDP Panel Power (JP7)

12

| Function       | Pin closed | Illustration |
|----------------|------------|--------------|
| 3.3V (default) | 1-2        | 1 • 0        |
| 5V             | 2-3        | 1 🗆 • •      |

## 2.3.8 LVDS Backlight Power Selection (JP8)

| Function       | Pin closed | Illustration |
|----------------|------------|--------------|
| 3.3V (default) | 1-2        | 1 • 0        |
| 5V             | 2-3        | 1 • •        |

### 2.3.9 eDP Backlight Power Selection (JP10)

| Function     | Pin closed | Illustration |
|--------------|------------|--------------|
| 5V (default) | 1-2        | 1 • 0        |
| 12V          | 2-3        | 1 • •        |

## 2.3.10 AT / ATX Mode Selection (JP11)

| Function           | Pin closed | Illustration |
|--------------------|------------|--------------|
| AT Mode            | 1-2        | 1 • •        |
| ATX Mode (default) | 2-3        | 1 • •        |

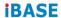

### 2.4 Connectors Quick Reference

| Function                               | Connector Name |
|----------------------------------------|----------------|
| SATA HDD Power Connector               | J1, J2         |
| LVDS Panel Inverter Power<br>Connector | J6             |
| COM3 & COM4 Ports                      | J13 (COM3)     |
| COIVIS & COIVI4 POITS                  | J8 (COM4)      |
| GPIO Connector                         | J17            |
| System Function Connector              | J11            |
| Mini-PCIe Slot                         | J12, J15       |
| DC-In 12V Power Connector              | J14            |
| DisplayPort                            | CN1            |
| COM1 & COM2 RS-232 Ports               | CN2            |
| USB 3.0                                | CN3            |
| PS/2 Keyboard & Mouse                  | CN4            |
| Audio Connector                        | CN5            |
| GbE LAN Port                           | CN6, CN8       |
| USB 2.0                                | CN7            |
| SATA 3 Connector                       | CN9, CN11      |
| LVDS Connector                         | CN10           |
| eDP Connector                          | CN15           |
| COMe Connector                         | RECS1          |
| PCIe (x1) Slot                         | PCIEX1         |
| Fan Power Connector                    | CPU_FAN1       |
| Power Button                           | SW2            |
| Reset Button                           | SW1            |
| Factory Use Only                       | J3, J10        |

## 2.4.1 SATA HDD Power Connector (J1, J2)

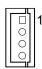

| Pin | n Signal Name |   | Signal Name |
|-----|---------------|---|-------------|
| 1   | +5V           | 3 | Ground      |
| 2   | Ground        | 4 | +12V        |

## 2.4.2 LVDS Panel Inverter Power Connector (J6)

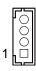

| Pin | Pin Signal Name  |   | Signal Name |
|-----|------------------|---|-------------|
| 1   | +12V             | 3 | ADJ         |
| 2   | Backlight Enable | 4 | Ground      |

### 2.4.3 COM3 & COM4 Ports (J13, J8)

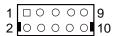

| Pin | Signal Name        | Pin          | Signal Name       |
|-----|--------------------|--------------|-------------------|
| 1   | NC                 | 2            | RXD, Receive data |
| 3   | TXD, Transmit data | it data 4 NC |                   |
| 5   | Ground             | 6            | NC                |
| 7   | NC                 | 8            | NC                |
| 9   | NC                 | 10           | NC                |

#### 2.4.4 GPIO Connector (J17)

| 1 |   | 0 | 0 | 0 | 0 | 9  |
|---|---|---|---|---|---|----|
| 2 | 0 | 0 | 0 | 0 | 0 | 10 |

| Pin | Signal Name | Pin | Signal Name |
|-----|-------------|-----|-------------|
| 1   | Ground      | 2   | +3V         |
| 3   | GPO3        | 4   | GPO1        |
| 5   | GPO2        | 6   | GPO0        |
| 7   | GPI3        | 8   | GPI1        |
| 9   | GPI2        | 10  | GPI0        |

### 2.4.5 System Function Connector (J11)

| 8 | 0 | 0 | 7 |
|---|---|---|---|
|   | 0 | 0 |   |
|   | 0 | 0 |   |
| 2 | 0 |   | 1 |

| Pin | Signal Name | Pin | Signal Name |  |
|-----|-------------|-----|-------------|--|
| 1   | Power BTN-  | 2   | Power BTN+  |  |
| 3   | HDD LED+    | 4   | HDD LED-    |  |
| 5   | Reset BTN-  | 6   | Reset BTN+  |  |
| 7   | Power LED+  | 8   | Power LED-  |  |

J11 is used for system indicators to provide light indication of computer activities and switches to change the computer status. It provides interfaces for the following functions.

#### ATX Power ON Switch (Pins 1 and 2)

The 2 pins make an "ATX Power Supply On/Off Switch" for the system that connects to the power switch on the case. When pressed, the power switch will force the system to power on. When pressed again, it will power off the system.

#### Hard Disk Drive LED Connector (Pins 3 and 4)

This connector connects to the hard drive activity LED on control panel. This LED will flash when the HDD is being accessed.

#### • Reset Switch (Pins 5 and 6)

The reset switch allows you to reset the system without turning the main power switch off and then on again. Orientation is not required when making a connection to this header.

#### Power LED (Pins 7 and 8)

This connector connects to the system power LED on control panel. This LED will light when the system turns on.

#### 2.4.6 DC-In 12V Power Connector (J14)

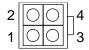

| Pin | Signal Name | Pin | Signal Name |
|-----|-------------|-----|-------------|
| 1   | Ground      | 3   | +12V        |
| 2   | Ground      | 4   | +12V        |

#### 2.4.7 COM1 & COM2 Ports (CN2)

COM1:

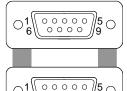

0000

COM2:

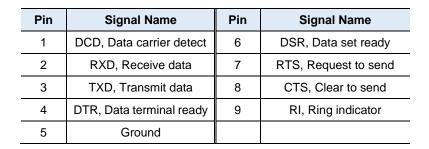

## 2.4.8 LVDS Connector (CN10)

The LVDS connector supports single-channel 18-bit or 24-bit displays.

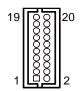

| Pin | Signal Name | Pin | Signal Name |
|-----|-------------|-----|-------------|
| 1   | TX0P        | 2   | TX0N        |
| 3   | Ground      | 4   | Ground      |
| 5   | TX1P        | 6   | TX1N        |
| 7   | Ground      | 8   | Ground      |
| 9   | TX2P        | 10  | TX2N        |
| 11  | Ground      | 12  | Ground      |
| 13  | CLKP        | 14  | CLKN        |
| 15  | Ground      | 16  | Ground      |
| 17  | TX3P        | 18  | TX3N        |
| 19  | Power       | 20  | Power       |

## 2.4.9 eDP Connector (CN15)

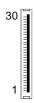

| Pin | Signal Name      | Pin | Signal Name |
|-----|------------------|-----|-------------|
| 1   | N.C              | 16  | Ground      |
| 2   | Backlight Power  | 17  | N.C         |
| 3   | Backlight Power  | 18  | EDP Power   |
| 4   | Backlight Power  | 19  | EDP Power   |
| 5   | Backlight Power  | 20  | Ground      |
| 6   | N.C              | 21  | AUXN        |
| 7   | N.C              | 22  | AUXP        |
| 8   | Backlight CTRL   | 23  | Ground      |
| 9   | Backlight Enable | 24  | TX0P        |
| 10  | Ground           | 25  | TX0N        |
| 11  | Ground           | 26  | Ground      |
| 12  | Ground           | 27  | TX1P        |
| 13  | Ground           | 28  | TX1N        |
| 14  | HPD              | 29  | Ground      |
| 15  | Ground           | 30  | NC          |

## 2.4.10 Fan Power Connector (CPU\_FAN1)

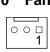

| Pin | Signal Name | Pin | Signal Name        |
|-----|-------------|-----|--------------------|
| 1   | Ground      | 3   | Rotation detection |
| 2   | +12V        |     |                    |

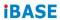

This page is intentionally left blank.

# **Appendix**

This section provides the mapping addresses of peripheral devices, the sample code of watchdog timer configuration, and types of on-board connectors.

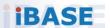

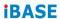

## A. Onboard Connector Types

| Function                             | Connector Name               | Onboard Type                      | Compatible Mating Type for Reference |
|--------------------------------------|------------------------------|-----------------------------------|--------------------------------------|
| COM1 & COM2<br>RS-232 Ports          | CN2                          | YIMTEX<br>C1208121009230700P      | D-SUB 9P (Female)                    |
| eDP Connector                        | CN15                         | I-PEX<br>20374-030E-31            | I-PEX<br>20373-R30T-06               |
| LVDS<br>Connector                    | CN10                         | HRS<br>DF20F-20DP-1V              | HRS<br>DF20A-20DS-1C                 |
| DC-in 12V<br>Power<br>Connector      | J14                          | Hao Guo Xing Ye<br>ATX4PT-NY46    | Molex<br>39-01-2040                  |
| Digital I/O<br>Connector             | J17                          | Hao Guo Xing Ye<br>DF11-10S-PA66H | HRS<br>DF11-10DS-2C                  |
| Panel Inverter<br>Power<br>Connector | J6                           | JST B4B-PH-K-S                    | JST<br>PHR-4                         |
| COM3 & COM4<br>RX/TX Port            | J13 (COM3),<br>J18 (COM4)    | Hao Guo Xing Ye<br>DF11-10S-PA66H | HRS<br>DF11-10DS-2C                  |
| System<br>Function<br>Connector      | Function J11 0126-01-203-080 |                                   | Dupont<br>2.54mm-pitch<br>(Female)   |
| Fan Power<br>Conector                | CPIT FAN1   - com            |                                   | Molex<br>22-01-2031                  |